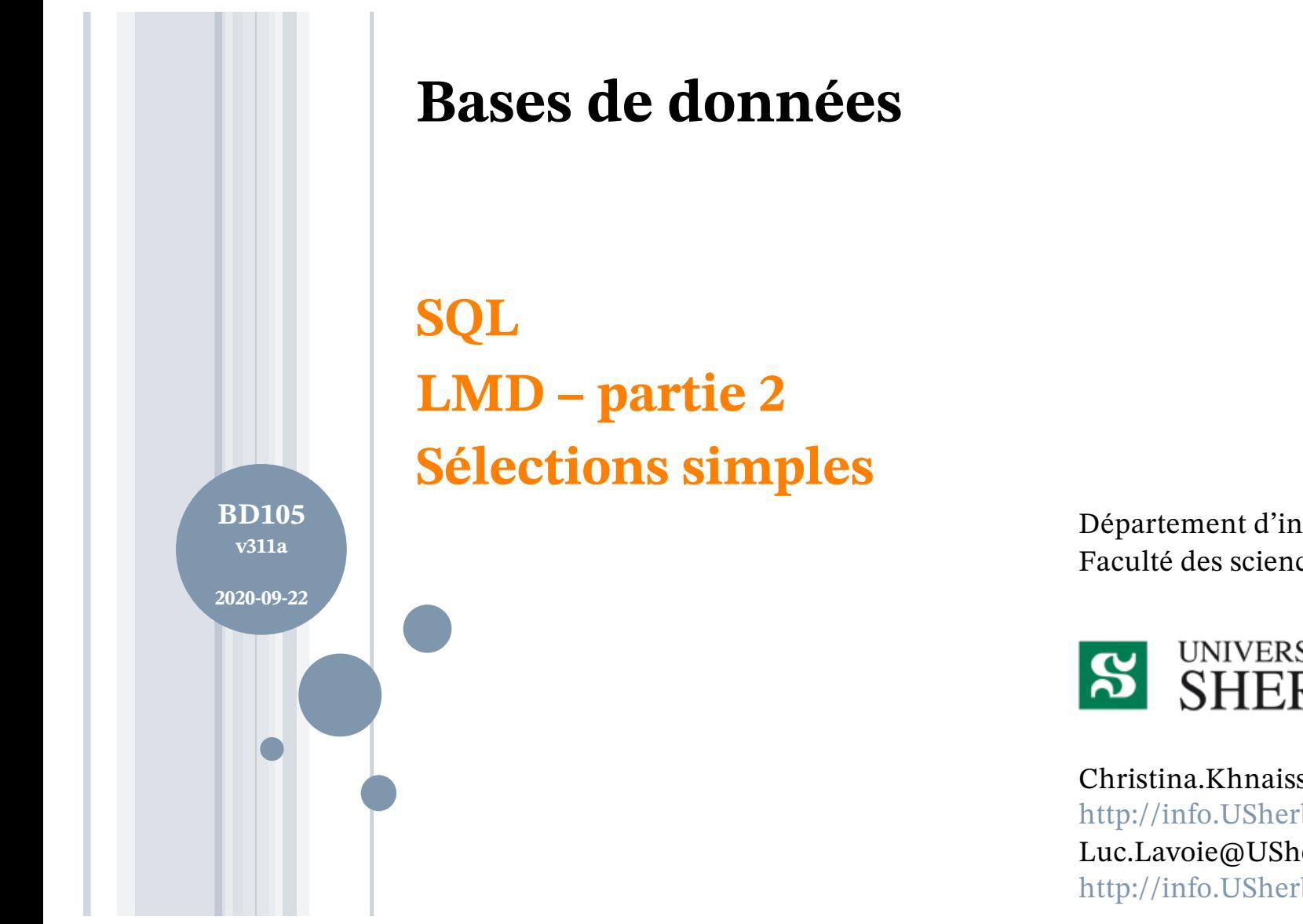

Département d'informatique Faculté des sciences

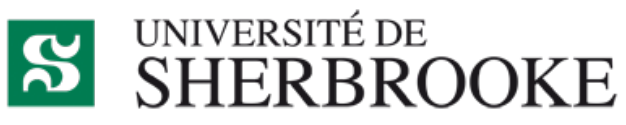

Christina.Khnaisser@USherbrooke.ca http://info.USherbrooke.ca/ckhnaisser Luc.Lavoie@USherbrooke.ca http://info.USherbrooke.ca/llavoie

## **PLAN**

# **•Historique**

# ¢SELECT (version simplifiée)

- Jointure (et renommage)
- Restriction
- Projection, extension et renommage
- Union, intersection et différence
- Contexte

¢Synthèse

**o**Exercices

¢Références

www.orthograpl recommandee Pocnument

#### **LE LANGAGE SQL**

- ¢ L'histoire du SELECT
- ¢ Correspondance opérateurs relationnels
- ¢ Jointure (et renommage)
- ¢ Restriction
- ¢ Projection et extension
- ¢ Union, intersection et différence
- ¢ Contexte

## **LE LANGAGE SQL L'HISTOIRE DU SELECT**

- ¢La séquence d'opérations *jointure-restriction-projection-extension* contribue en pratique à une proportion dominante des requêtes.
- ¢En réunissant cette séquence dans une même instruction, les concepteurs du langage SQL voulaient
	- donner une allure procédurale au langage, jugeant qu'elle faciliterait l'adhésion des programmeurs;
	- offrir un raccourci notationnel aux programmeurs;
	- faciliter l'optimisation conjointe des opérations.
- ¢Les opérateurs ensemblistes seront intégrés par la suite, de façon un peu artificielle.
- ¢Au fil du temps, plusieurs opérateurs (ou pseudo-opérateurs) seront ajoutés – certains d'entre eux seront couverts dans le module suivant.

#### **LE LANGAGE SQL ALGÈBRE RELATIONNELLE - OPÉRATEURS DE BASE DU SELECT**

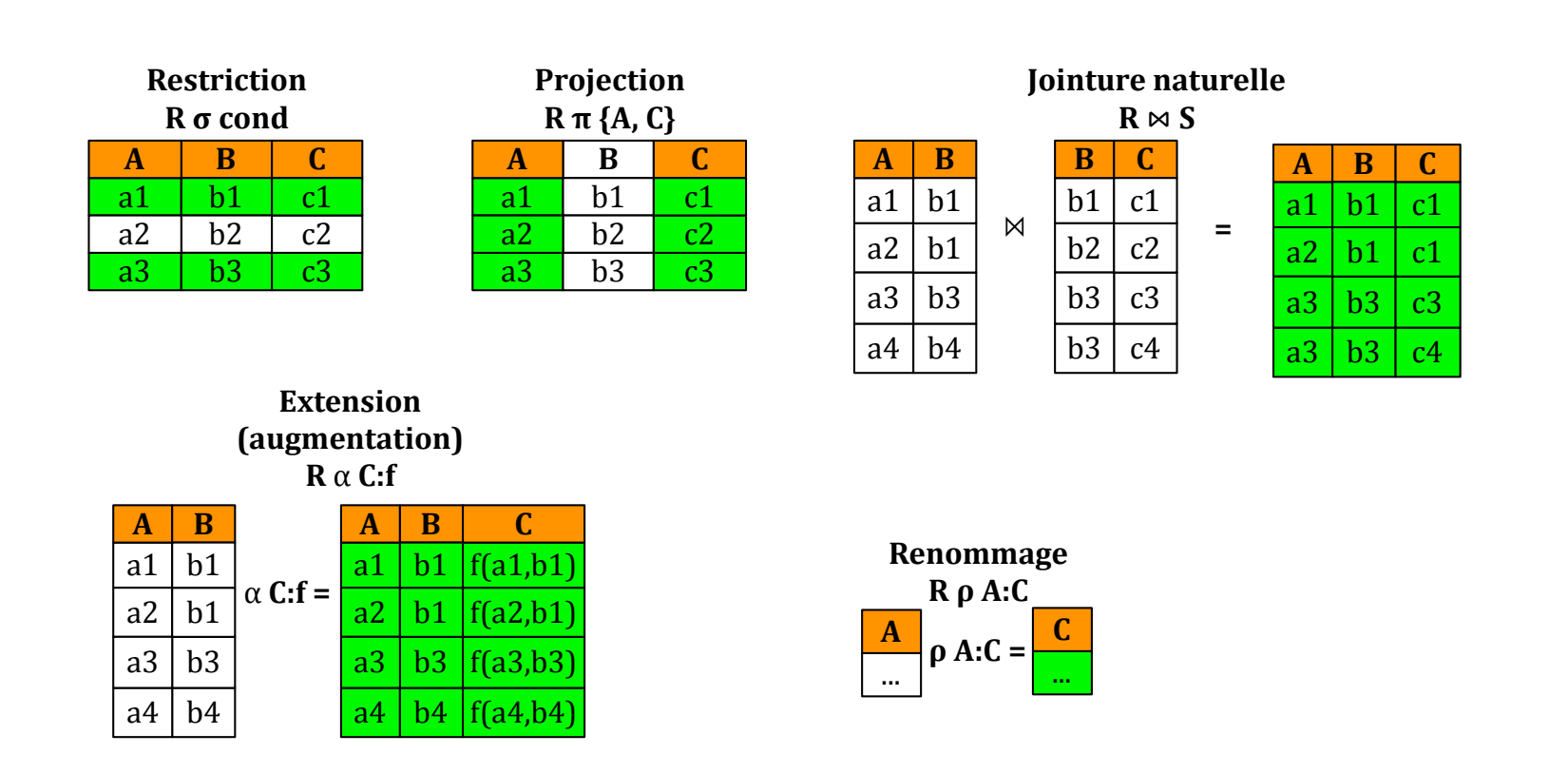

 $R$ ote : Le symbole de projection  $\pi$  est souvent omis, à l'instar de la multiplication dans les polynômes.

#### **LE LANGAGE SQL ALGÈBRE RELATIONNELLE - OPÉRATEURS ENSEMBLISTES DU SELECT** a4 b4 b3 c4

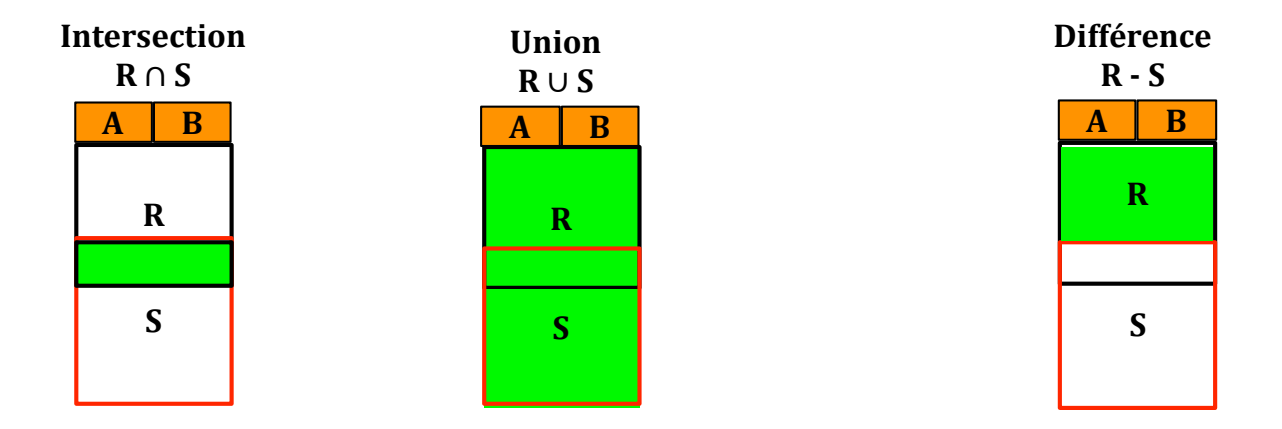

Note : Le symbole de projection  $\pi$  est souvent omis, à l'instar de la multiplication dans les polynômes.

#### **LE LANGAGE SQL SELECT (SYNTAXE SIMPLIFIÉE)**

*requête* ::=

```
[ Contexte ]
       SELECT opMode { * | projection-extension }
       FROM listeDeJointures
       [ Restriction ]
       [ Groupement ]
       [ OpComplémentaire ]
       [ Ordonnancement ]
       [ Divers ]
opMode ::=
       [ DISTINCT | ALL ]
```
*Les catégories en vert sont traitées au module suivant*

¢ Le mode indique l'expression retourne une relation (DISTINCT) ou une collection (ALL). ¢ L'étoile indique que tous les attributs de l'expression sont retenus (sans projection).

**LE LANGAGE SQL SELECT (SÉQUENCE D'EXÉCUTION)**

# Les clauses de l'énoncé SELECT sont exécutées dans l'ordre suivant:

- 1. Contexte
- 2. FROM ...
- 3. Restriction
- 4. Groupement
- 5. SELECT ...
- 6. OpComplémentaire
- 7. Ordonnancement
- 8. Divers

*Nous suivrons cet ordre de présentation, sauf pour le contexte qui sera présenté en dernier.*

*Les catégories en gris ne sont pas traitées dans* 

*le présent cours.*

9

```
LE LANGAGE SQL
SELECT (SYNTAXE SIMPLIFIÉE) - LISTEDEJOINTURES
```

```
listeDeJointures ::=
  denotationTable [ [ AS ] alias ] [ jointure ... ]
denotationTable ::=
  nomTable | ( requête ) | autresDénotations
jointure ::=
  jointure_naturelle | produit | jointure_qualifiée |
      jointure_externe
```
¢ Une *listeDeJointures* permet de faire plusieurs jointures à la suite.

- ¢ Chaque terme est représenté par une *dénotationTable*, en pratique un nom de table ou une requête entre parenthèses.
- ¢ Le mot AS permet de (re)nommer la *dénotationTable* en même temps.
- ¢ Rappel : une requête n'est pas autre chose qu'une expression SELECT.

```
LE LANGAGE SQL
SELECT (SYNTAXE SIMPLIFIÉE) – JOINTURE NATURELLE
jointure_naturelle ::=
  NATURAL [ INNER ] JOIN denotationTable [ [ AS ] alias ]
```
- ¢ C'est la jointure de la théorie relationnelle.
- ¢ Le mot INNER est superfétatoire (sic).
- ¢ Le mot AS permet de (re)nommer la *dénotationTable* en même temps.

**LE LANGAGE SQL SELECT (SYNTAXE SIMPLIFIÉE) - PRODUIT** *produit* ::= *opProduit denotationTable* [ [ AS ] *alias* ] *opProduit* ::=

CROSS JOIN | **,**

¢ C'est le produit de la théorie relationnelle.

¢ Le mot AS permet de (re)nommerla *dénotationTable* en même temps.

```
LE LANGAGE SQL
SELECT (SYNTAXE SIMPLIFIÉE) – JOINTURE QUALIFIÉE
jointure_qualifiée ::=
  [ INNER ] JOIN denotationTable [ [ AS ] alias ] qualificationJ
qualificationJ ::=
   ON conditionJ
 | USING ( listeNomCol )
```
¢ La *qualificationJ* permet de renommer les attributs de jointures en même temps.

- ¢ Le mot INNER est superfétatoire (sic).
- ¢ Le mot AS permet de (re)nommer la *dénotationTable* en même temps.

#### **LE LANGAGE SQL JOINTURES, SIMPLIFIONS!**

# ¢Les jointures qualifiées sont les jointures de prédilection

 $\bullet$  USING  $(a_1, ..., a_n)$ 

lorsque l'attribut est le même dans les deux tables.

 $\bullet$  ON  $a_1=b_1$  AND ... AND  $a_n=b_n$ 

lorsque les noms d'attributs ne sont pas les mêmes.

#### **Note**

 La variante ON est beaucoup plus riche qu'indiqué, mais il existe de nombreuses bonnes raisons pour ne pas utiliser cette richesse. L'exposé de ces raisons dépasse toutefois la portée du cours. En conséquence, nous nous limiterons à la seule forme recommandable.

**ÉVALUATION – EXEMPLE DE REQUÊTES (INNER JOIN)**

- 1. Quels sont les types d'évaluation ?
- 2. Quels sont les types d'évaluation ayant des notes ?
- 3. Quels sont les étudiants.es inscrits.es ?
- 4. Quels sont les étudiants.es non inscrits.es ?

# **ÉVALUATION – EXEMPLE DE DONNÉES (INNER JOIN)**

#### **Étudiant**

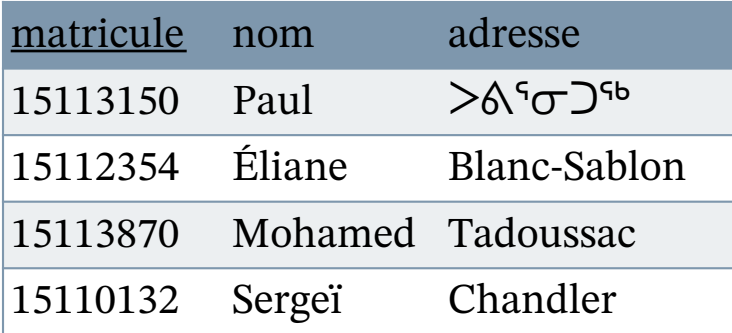

#### **Activité**

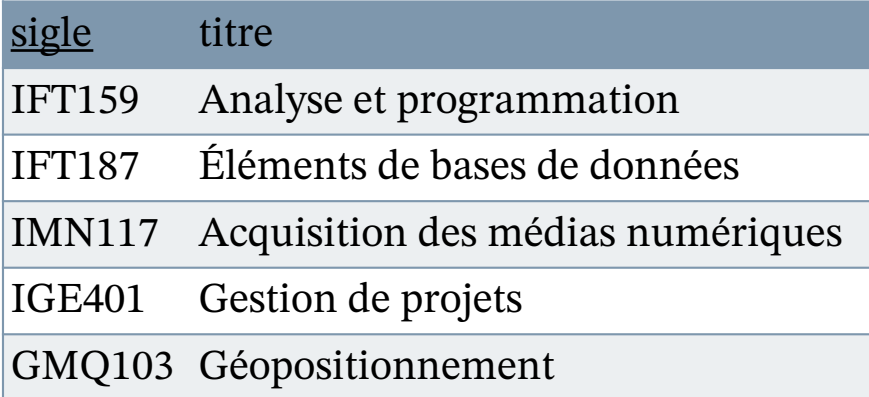

#### **TypeÉvaluation**

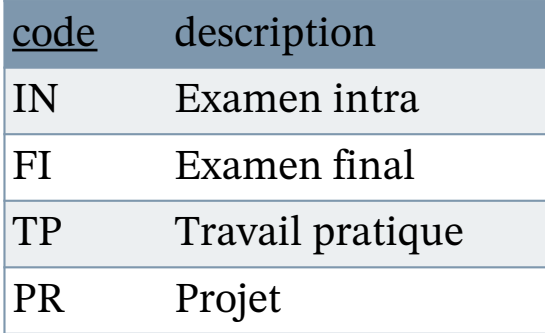

#### **Résultat**

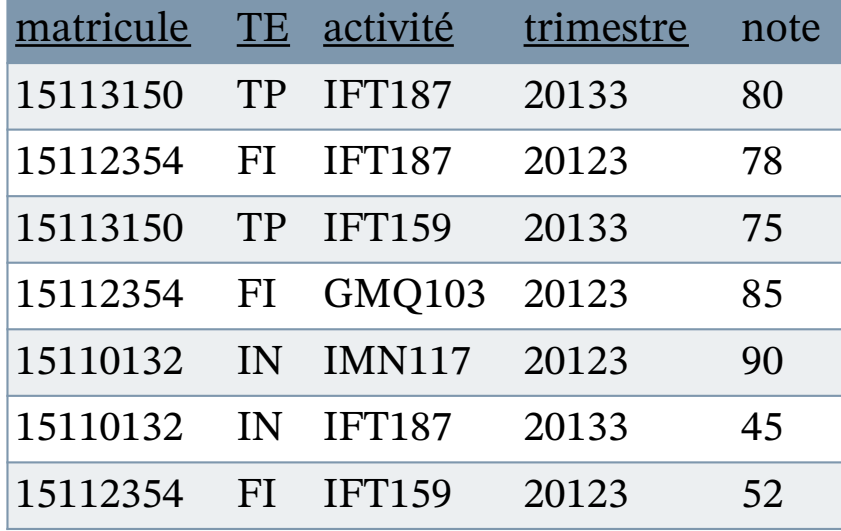

#### **AU TABLEAU**

Département d'informatique, Faculté des sciences, Université de Sherbrooke, Québec

BD105-SQL-LMD-02 : Sélections simples (v311a) — Christina Khnaisser et Luc Lavoie<br>Département d'informatique, Faculté des sciences, Université de Sherbrooke, Québec

BD105-SQL-LMD-02 : Sélections simples (v311a)

Christina Khnaisser et Luc Lavoie

16

2020-09-22

2020-09-22

**COMMENT LES JOINTURES DE SQL GÈRENT-ELLES LES ATTRIBUTS DU RÉSULTAT ?**

La jointure naturelle (celle de la théorie relationnelle et le NATURAL JOIN de SQL) opère sur les attributs de même nom et élimine (automatiquement) la redondandance des attributs de leur résultat, par exemple :

select \* from Resultat natural join Etudiant

aura pour entête, puisque matricule est le seul attribut commun : matricule, TE, activité, trimestre, note, nom, adresse

En conséquence, la référence à l'attribut matricule dans la clause SELECT ne pose aucun problème, par exemple select matricule, nom, TE, activité, trimestre, note from Resultat natural join Etudiant

#### **COMMENT LES JOINTURES DE SQL GÈRENT-ELLES LES ATTRIBUTS DU RÉSULTAT ?**

Par contre, si on utilise la jointure conditionnelle (JOIN ... ON), ça ne sera pas le cas, ainsi : select \* from Resultat join Etudiant

on Resultat.matricule = Etudiant.matricule

aura pour entête :

```
Resultat.matricule, TE, activité, trimestre, note, Etudiant.matricule, nom, adresse
```
En conséquence, la référence à l'attribut matricule dans la clause SELECT devra préciser lequel des deux est souhaité (même s'ils sont rigoureusement égaux!), par exemple :

```
select
 Etudiant.matricule, nom, TE, activité, trimestre, note
from Resultat join Etudiant
 on Resultat.matricule = Etudiant.matricule
```
**COMMENT LES JOINTURES DE SQL GÈRENT-ELLES LES ATTRIBUTS DU RÉSULTAT ?**

Qu'en est-il alors de la jointure restreinte (JOIN … USING) ?

Son comportement est analogue à celui de la jointure naturelle pour les attributs communs retenus par la clause USING et analogue à la jointure conditionnelle pour les autres attributs communs.

:-)

Comme quoi une tentative de simplification du renommage peut aussi entrainer parfois une augmentation de la complexité.

```
LE LANGAGE SQL
SELECT (SYNTAXE SIMPLIFIÉE) – JOINTURE EXTERNE
```
*jointure\_externe* ::=

```
jExterne JOIN denotationTable [ [ AS ] alias ] qualificationJ
jExterne ::=
```
LEFT [OUTER] | RIGHT [OUTER] | FULL [OUTER]

- ¢ Une jointure externe permet de ne pas « perdre » les données des tuples sans correspondant en affectant des NULL aux attributs de valeur inconnue.
- ¢ Le mot OUTER est superfétatoire (sic).
- ¢ Le mot AS permet de (re)nommer la *dénotationTable* en même temps.

#### **LE LANGAGE SQL ILLUSTRATION JOINTURE EXTERNE**

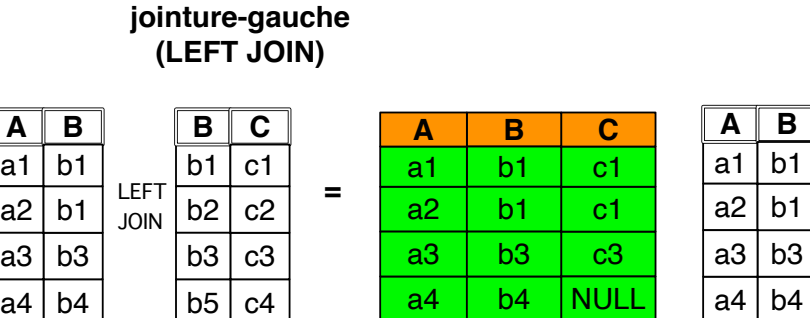

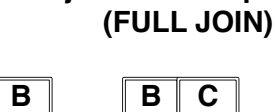

 $\overline{b1}$  $\overline{b2}$ 

b3

 $b5$  c4

c3

c2

 $\overline{c1}$ 

b3

b1

 $\overline{b1}$ 

**jointure-complète**

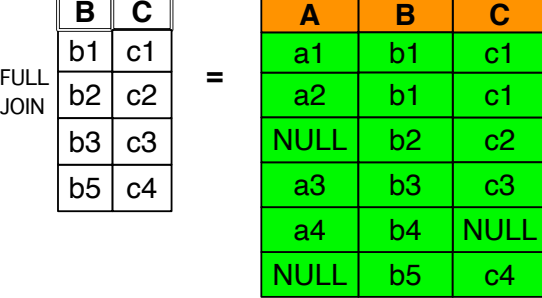

#### **jointure-droite (RIGHT JOIN)**

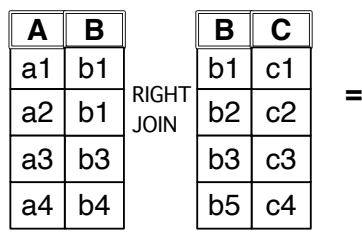

a4 | b4

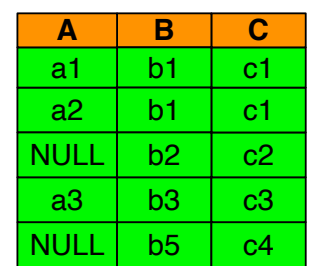

**LE LANGAGE SQL JOINTURES EXTERNES SIMPLIFIÉES**

SELECT C.nom, T.tel FROM C RIGHT JOIN T ON  $C$  id  $=$  T.id

*est équivalent à :*

SELECT C.nom, T.tel FROM  $T$  LEFT JOIN C ON C  $id = T_id$  SELECT C.nom, T.tel FROM  $C$  FULL JOIN T ON  $C$  id  $=$  T.id

*est équivalent à :*

SELECT C.nom, T.tel FROM C RIGHT JOIN T ON  $C$  id  $=$  T id UNION SELECT C.nom, T.tel FROM C LEFT JOIN T ON  $C$  id  $T = T$  id

**ÉVALUATION – EXEMPLE DE REQUÊTES (OUTER JOIN)**

1. Quels sont les étudiants qui n'ont aucune évaluation à ce jour ?

# **ÉVALUATION – EXEMPLE DE DONNÉES (OUTER JOIN)**

#### **Étudiant**

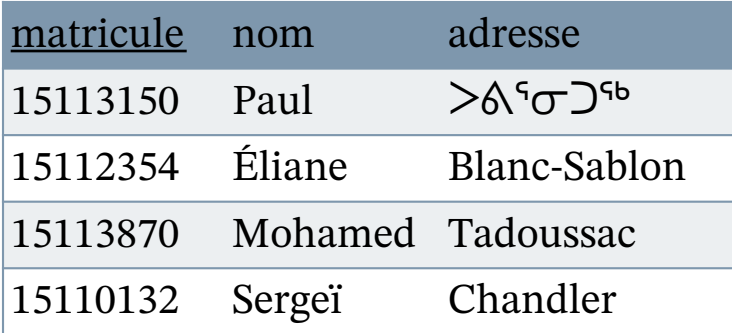

#### **Activité**

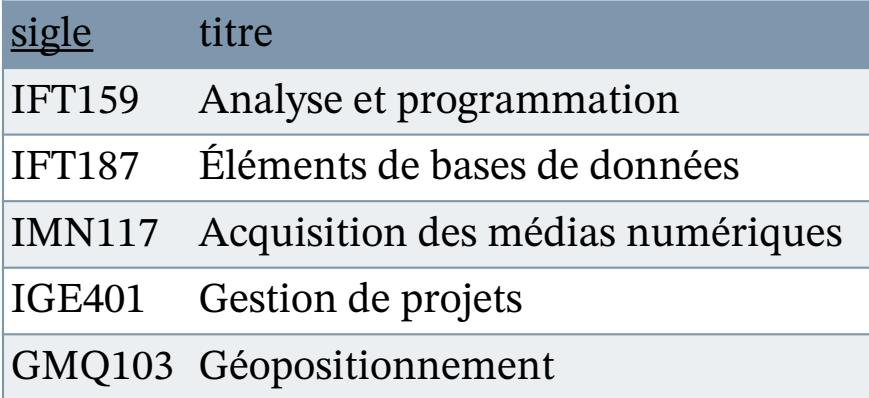

#### **TypeÉvaluation**

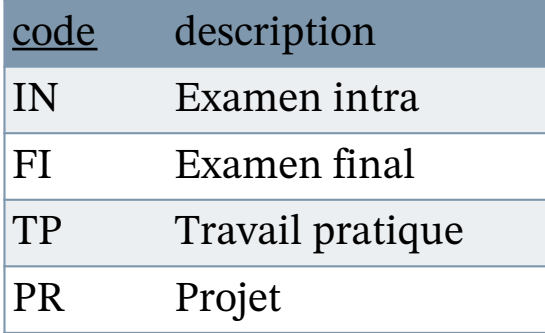

#### **Résultat**

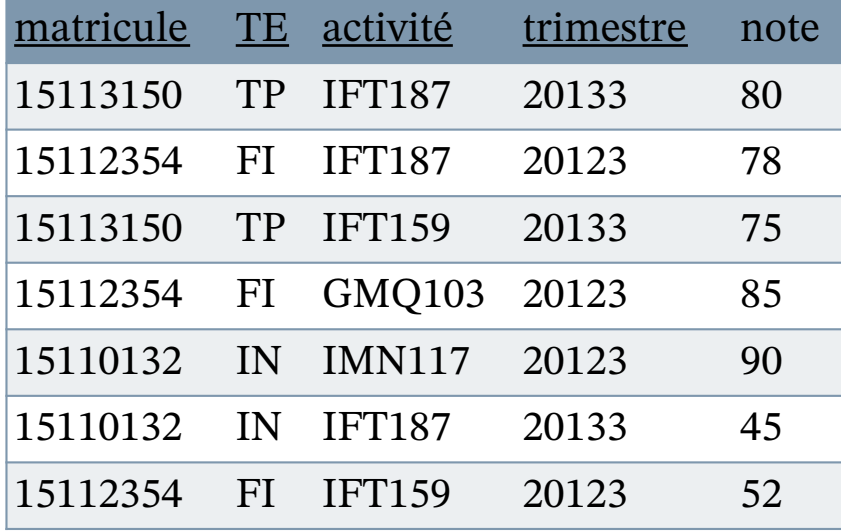

#### **AU TABLEAU**

¢À venir… quand nous traiterons des attributs annulables

**LE LANGAGE SQL SELECT (SYNTAXE SIMPLIFIÉE) - RESTRICTION**

*Restriction* ::=

WHERE *condition*

- ¢ C'est la restriction de la théorie relationnelle.
- ¢ La *condition* suit la syntaxe présentée antérieurement. Les attributs y sont limités aux seuls attributs obtenus par la jointure de la clause FROM qui précède.

**ÉVALUATION – EXEMPLE DE REQUÊTES (RESTRICTION)**

- 1. Quels sont les étudiants inscrits en IFT 187?
- 2. Quels sont les étudiants inscrits à une activité d'informatique à l'automne 2013?
- 3. Quels sont les étudiants en situation d'échec au final à l'automne 2012?
- 4. Produire le relevé de notes d'Éliane.

# **ÉVALUATION – EXEMPLE DE DONNÉES (RESTRICTION)**

#### **Étudiant**

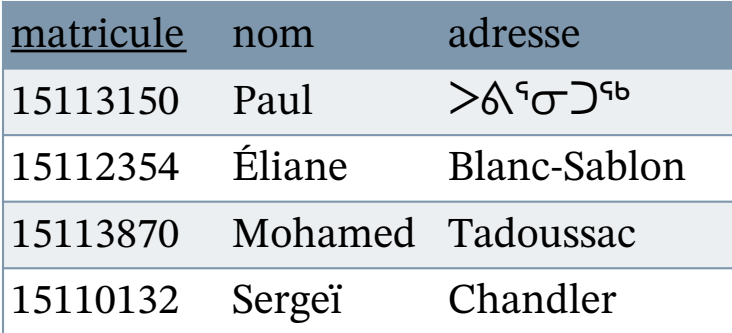

#### **Activité**

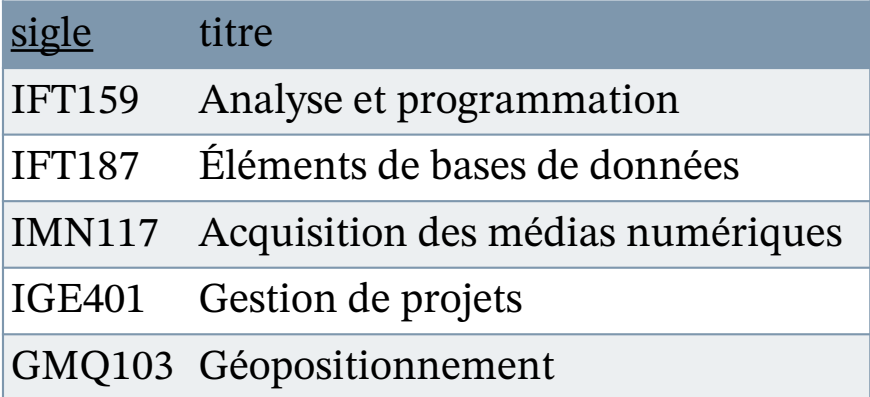

#### **TypeÉvaluation**

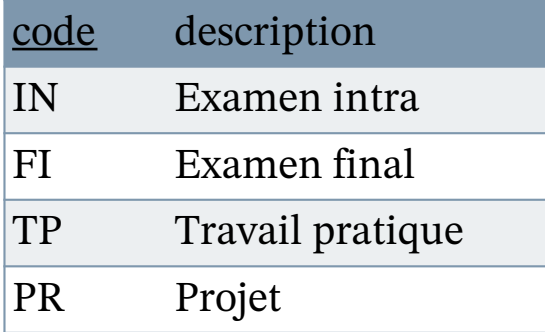

#### **Résultat**

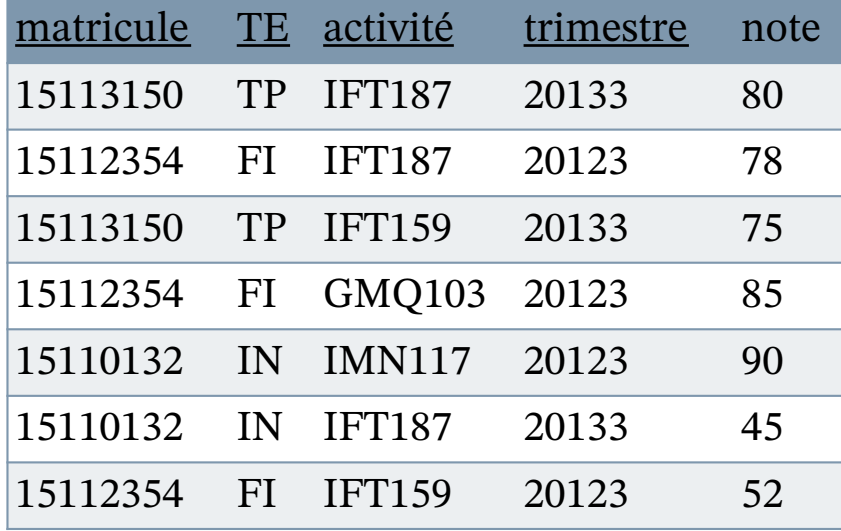

#### **AU TABLEAU**

Département d'informatique, Faculté des sciences, Université de Sherbrooke, Québec

BD105-SQL-LMD-02 : Sélections simples (v311a) — Christina Khnaisser et Luc Lavoie<br>Département d'informatique, Faculté des sciences, Université de Sherbrooke, Québec

BD105-SQL-LMD-02 : Sélections simples (v311a)

Christina Khnaisser et Luc Lavoie

2020-09-22

2020-09-22

```
LE LANGAGE SQL
SELECT (SYNTAXE SIMPLIFIÉE) – PROJECTION ET EXT
projection-extension ::=
      { expression [ [ AS ] nomCol ] ... , }
```
¢Tout retenir (par SELECT \*) est peu flexible.

- ¢La clause *projection-extension* permet de ne retenir que les expressions désirées et de les nommer.
- ¢ Une *expression* suit la syntaxe qui a été présentée antérieurement. Les attributs y sont limités aux seuls attributs obtenus par la jointure de la clause FROM qui suit.
- ¢Lorsqu'une expression se réduit à un identificateur, il s'agit en fait simplement d'une projection de la théorie relationnelle.

**ÉVALUATION – EXEMPLE DE REQUÊTES (PROJECTION ET EXTENSION)**

- Lister le sigle et le titre des activités d'informatique.
- 2. Lister le sigle des activités ayant au moins un étudiant inscrit.
- 3. Étendre la table résultat pour ajouter la cote 'A' si la note est  $>= 90$  et la cote 'B' si la note  $>= 70$  et  $< 90$ .
- 4. Lister les notes pour tous les étudiants. Afficher '0' si l'étudiant n'a pas de note pour l'activité.

# **ÉVALUATION – EXEMPLE DE DONNÉES (PROJECTION ET EXTENSION)**

#### **Étudiant**

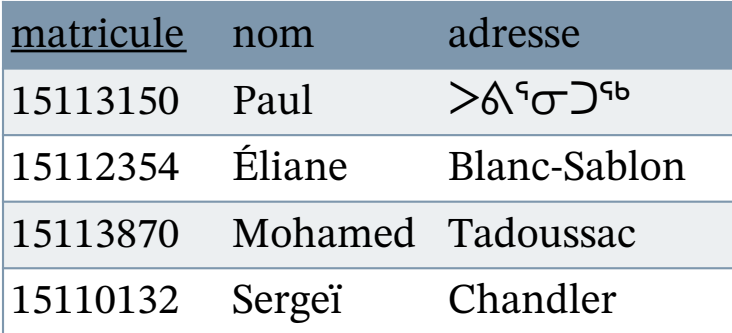

#### **Activité**

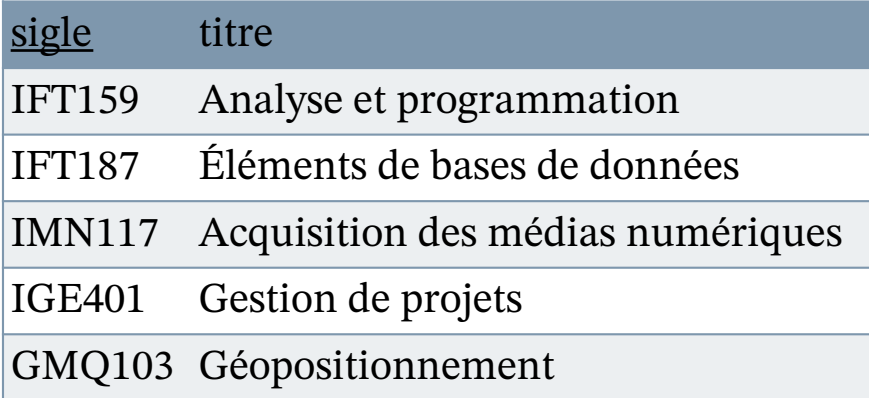

#### **TypeÉvaluation**

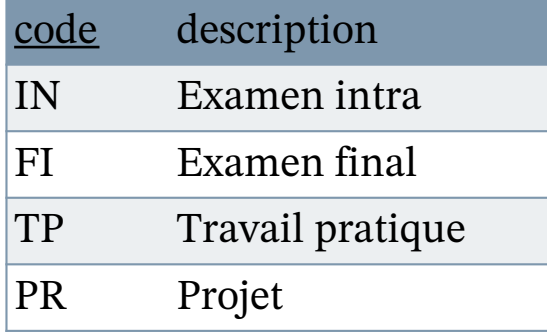

#### **Résultat**

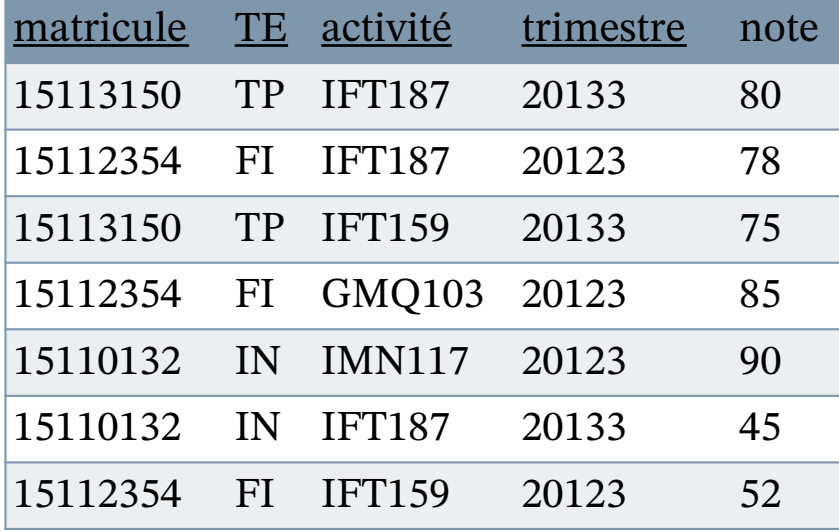

## **AU TAQBLEAU**

BD105-SQL-LMD-02 : Sélections simples (v311a) — Christina Khnaisser et Luc Lavoie<br>Département d'informatique, Faculté des sciences, Université de Sherbrooke, Québec Département d'informatique, Faculté des sciences, Université de Sherbrooke, Québec

2020-09-22

2020-09-22

BD105-SQL-LMD-02 : Sélections simples (v311a)

Christina Khnaisser et Luc Lavoie

**LE LANGAGE SQL SELECT (SYNTAXE SIMPLIFIÉE) - OPCOMPLÉMENTAIRE**

*OpComplémentaire* ::=

INTERSECT *opMode requête* 

- | UNION *opMode requête* 
	- | EXCEPT *opMode requête*

| *jointure [ opComplémentaire ]*

¢L'expression d'opération ensembliste est donc lourde, mais fonctionnelle.

¢Attention à *opMode*!

¢En pratique, la deuxième forme de jointure est inutile (surtout quand nous aurons le *Contexte*).

2020-09-22 2020-09-22 BD105-SQL-LMD-02 : Sélections simples (v311a) — Christina Khnaisser et Luc Lavoie<br>Département d'informatique, Faculté des sciences, Université de Sherbrooke, Québec Département d'informatique, Faculté des sciences, Université de Sherbrooke, Québec BD105-SQL-LMD-02 : Sélections simples (v311a) Christina Khnaisser et Luc Lavoie

**ÉVALUATION – EXEMPLE DE REQUÊTES (U, I, D)**

- 1. Lister les étudiants qui ont des notes.
- 2. Lister les étudiants qui n'ont pas eu de note.

3. …

# **ÉVALUATION – EXEMPLE DE DONNÉES (U, I, D)**

#### **Étudiant**

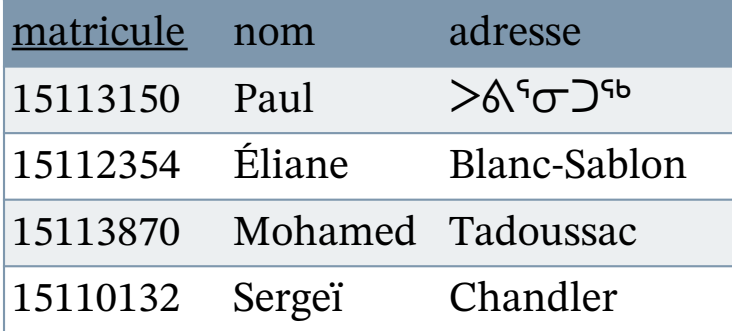

#### **Activité**

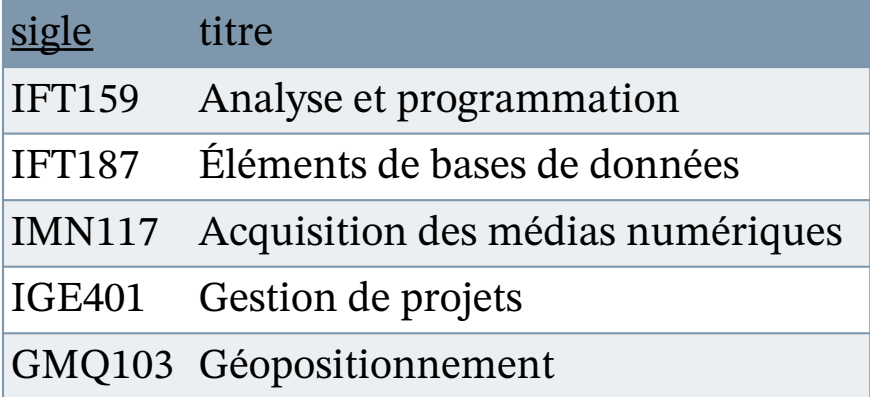

#### **TypeÉvaluation**

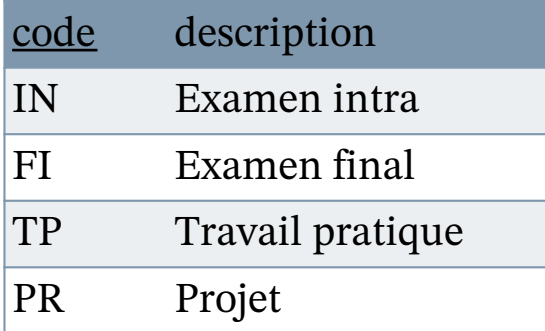

#### **Résultat**

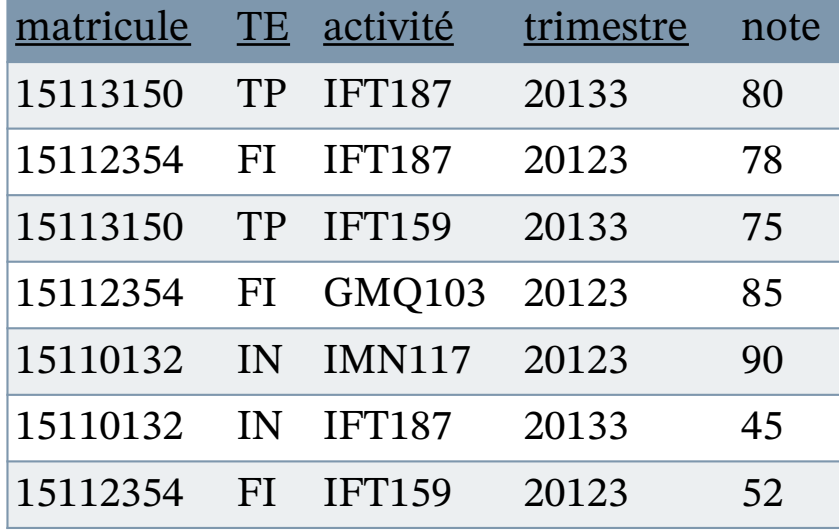

2020-09-22 2020-09-22 BD105-SQL-LMD-02 : Sélections simples (v311a) — Christina Khnaisser et Luc Lavoie<br>Département d'informatique, Faculté des sciences, Université de Sherbrooke, Québec Département d'informatique, Faculté des sciences, Université de Sherbrooke, Québec BD105-SQL-LMD-02 : Sélections simples (v311a) Christina Khnaisser et Luc Lavoie

 $\begin{bmatrix} 37 \end{bmatrix}$ 

```
LE LANGAGE SQL
SELECT (SYNTAXE SIM PLIFIÉE ) - CONTEXTE
Contexte ::=
 WITH [ RECURSIVE ] { requêteCont ... , }
requêteCont ::=
  nomReqCont [ ( { nomCol ... , } ) ] AS ( opDefTable )
opDefTable ::=
  requête | valeurs | insertion| miseAJour | retrait
```
¢Ceci est tout simplement la notation mathématique usuelle permettant de définir des sous-expressions (*opDefTable*) en leur donnant un nom (*nomReqCont*) utilisable dans de l'expression qui suit afin d'en faciliter l'écriture... et la lecture! ¢Nous l'utiliserons abondamment.

## **GÉRER LA COMPLEXITÉ DES REQUÊTES EMBOITEMENT VS WITH**

- ¢Au sein d'une requête, le plus souvent, moyennant quelques contorsions syntaxiques, il est possible d'utiliser une expression SELECT à la place d'une référence à une table. ¢Assez rapidement, la lisibilité en souffre.
- ¢L'énoncé WITH devient alors l'instrument privilégié de décomposition syntaxique (diviser pour régner).
- ¢Le seul moment où il est nécessaire de recourir à l'emboitement : lorsque le SELECT fait référence à une variable liée définie dans le contexte englobant.

**ÉVALUATION – EXEMPLE DE REQUÊTES (WITH)**

- 1. Quels étudiants ne sont inscrits à aucune activité en 2013 ?
- 2. Lister la note des examens finaux des activités d'informatique du trimestre 20123 pour tous les étudiants. Afficher '0' si l'étudiant n'a pas de note pour l'activité.

# 2020-09-22 2020-09-22 BD105-SQL-LMD-02 : Sélections simples (v311a) — Christina Khnaisser et Luc Lavoie<br>Département d'informatique, Faculté des sciences, Université de Sherbrooke, Québec Département d'informatique, Faculté des sciences, Université de Sherbrooke, Québec BD105-SQL-LMD-02 : Sélections simples (v311a) Christina Khnaisser et Luc Lavoie

# **ÉVALUATION – EXEMPLE DE DONNÉES (WITH)**

#### **Étudiant**

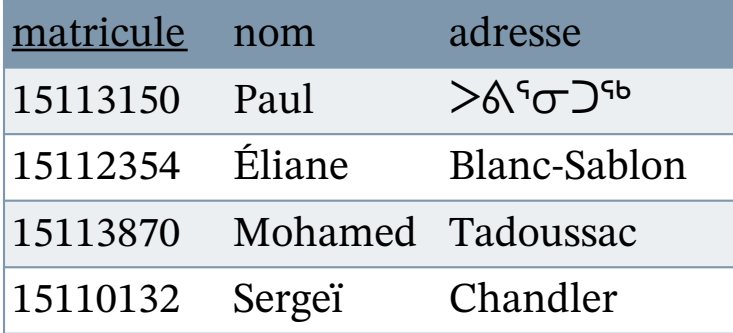

#### **Activité**

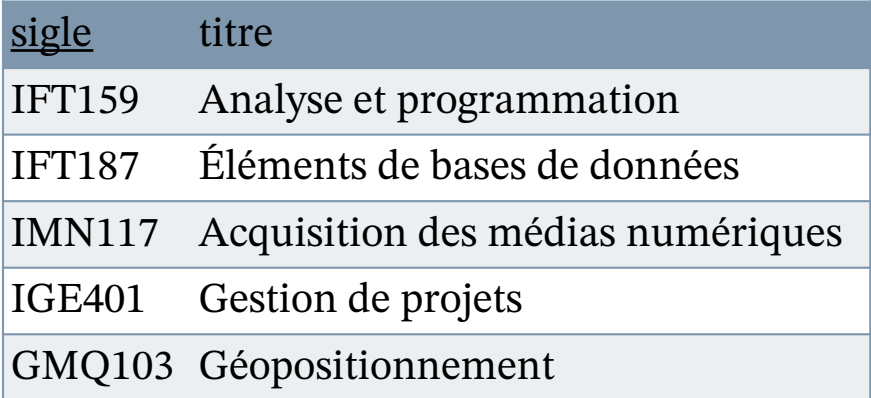

#### **TypeÉvaluation**

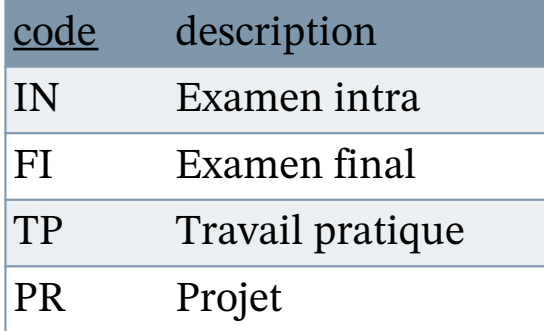

#### **Résultat**

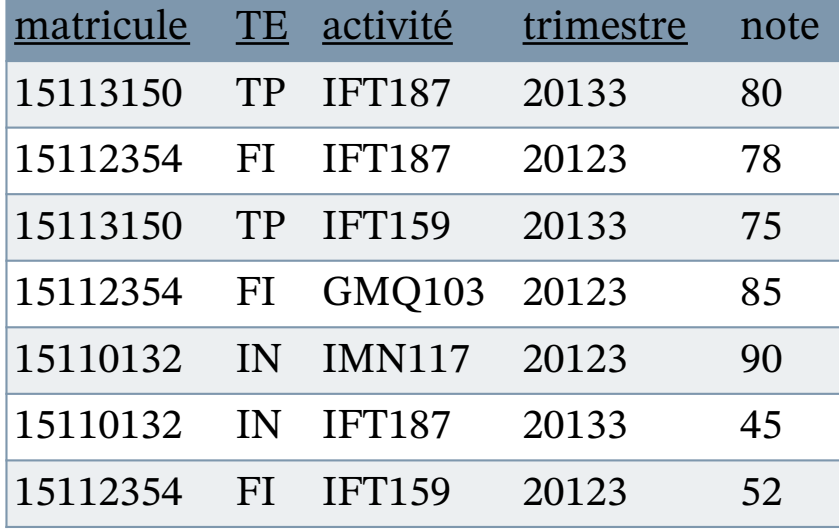

2020-09-22 2020-09-22 BD105-SQL-LMD-02 : Sélections simples (v311a) — Christina Khnaisser et Luc Lavoie<br>Département d'informatique, Faculté des sciences, Université de Sherbrooke, Québec Département d'informatique, Faculté des sciences, Université de Sherbrooke, Québec BD105-SQL-LMD-02 : Sélections simples (v311a) Christina Khnaisser et Luc Lavoie

## **SYNTHÈSE**

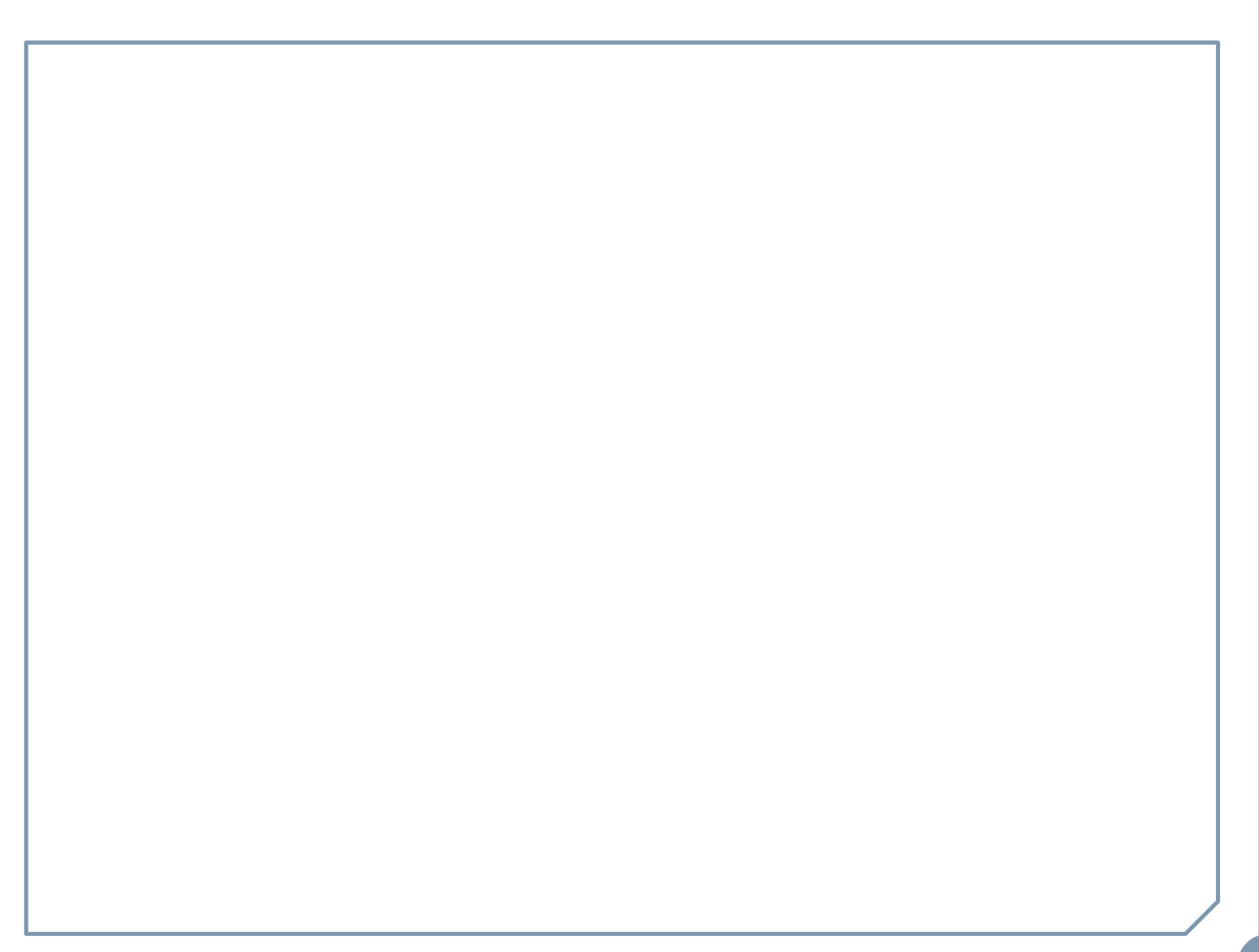

43

Département d'informatique, Faculté des sciences, Université de Sherbrooke, Québec

BD105-SQL-LMD-02 : Sélections simples (v311a) — Christina Khnaisser et Luc Lavoie<br>Département d'informatique, Faculté des sciences, Université de Sherbrooke, Québec

BD105-SQL-LMD-02 : Sélections simples (v311a)

Christina Khnaisser et Luc Lavoie

2020-09-22

2020-09-22

**Norme ISO SIMPLES) Dialecte PostgreSQL LE LANGAGE SQL SELECT (EXEMPLES**

## **Soit les relations (tables)**

- $\bullet$  A (x, y, z)
- $\bullet$  B (v, w)
- $\bullet$  C (v, w, x)
- $\bullet$  D (x, y, z)

 $\circ$  Renommage : A  $\rho$  {x:q} SELECT x AS q, y, z FROM A ¢ Restriction : A σ cond • SELECT \* FROM A WHERE cond  $\circ$  Projection : A  $\pi$  {y, z} SELECT DISTINCT y, z FROM A  $\circ$  Produit : A  $\times$  B • SELECT \* FROM A, B  $\circ$  Jointure : A  $\bowtie$  C SELECT \* FROM A NATURAL JOIN C ¢ Union : A ∪ D SELECT \* FROM A UNION DISTINCT SELECT \* FROM D ¢ Intersection : A ∩ D ¢ SELECT \* FROM A INTERSECT DISTINCT SELECT \* FROM D ¢ Différence : A - D ¢ SELECT \* FROM A EXCEPT DISTINCT SELECT \* FROM D

2020-09-22 2020-09-22 BD105-SQL-LMD-02 : Sélections simples (v311a) — Christina Khnaisser et Luc Lavoie<br>Département d'informatique, Faculté des sciences, Université de Sherbrooke, Quêbec Département d'informatique, Faculté des sciences, Université de Sherbrooke, Québec BD105-SQL-LMD-02 : Sélections simples (v311a) Christina Khnaisser et Luc Lavoie

45

**Dialecte Oracle LE LANGAGE SQL SELECT (EXEMPLES SIMPLES)**

# **Soit les relations (tables)**

- $\bullet$  A (x, y, z)
- $\bullet$  B (v, w)
- $\bullet \, C \, (V, W, X)$
- $\bullet$  D (x, y, z)
- $\circ$  Renommage : A  $\rho$  {x:q}
	- SELECT x AS q, y, z FROM A
- ¢ Restriction : A σ cond
	- SELECT \* FROM A WHERE cond
- $\circ$  Projection : A  $\pi$  {y, z}
	- SELECT DISTINCT y, z FROM A
- $\circ$  Produit : A  $\times$  B
	- SELECT \* FROM A, B
- $\circ$  Jointure : A  $\bowtie$  C
	- SELECT \* FROM A NATURAL JOIN C
- ¢ Union : A ∪ D
	- SELECT \* FROM A UNION DISTINCT SELECT \* FROM D
- ¢ Intersection : A ∩ D
	- ¢ SELECT \* FROM A INTERSECT DISTINCT SELECT \* FROM D
- ¢ Différence : A D
	- ¢ SELECT \* FROM A MINUS DISTINCT SELECT \* FROM D

**LE LANGAGE SQL JOINTURES EXTERNES SIMPLIFIÉES**

SELECT C.nom, T.tel FROM C RIGHT JOIN T ON  $C$  id  $=$  T.id

*est équivalent à :*

SELECT C.nom, T.tel FROM  $T$  LEFT JOIN C ON C  $id = T_id$  SELECT C.nom, T.tel FROM  $C$  FULL JOIN T ON  $C$  id  $=$  T.id

*est équivalent à :*

SELECT C.nom, T.tel FROM C RIGHT JOIN T ON  $C$  id  $=$  T id UNION SELECT C.nom, T.tel FROM C LEFT JOIN T ON  $C$  id  $T = T$  id

#### **EXERCICES**

¢ Bibliovik ¢ … et les autres

#### **EXERCICE BIBLIOVIK – DIAGRAMME RELATIONNEL**

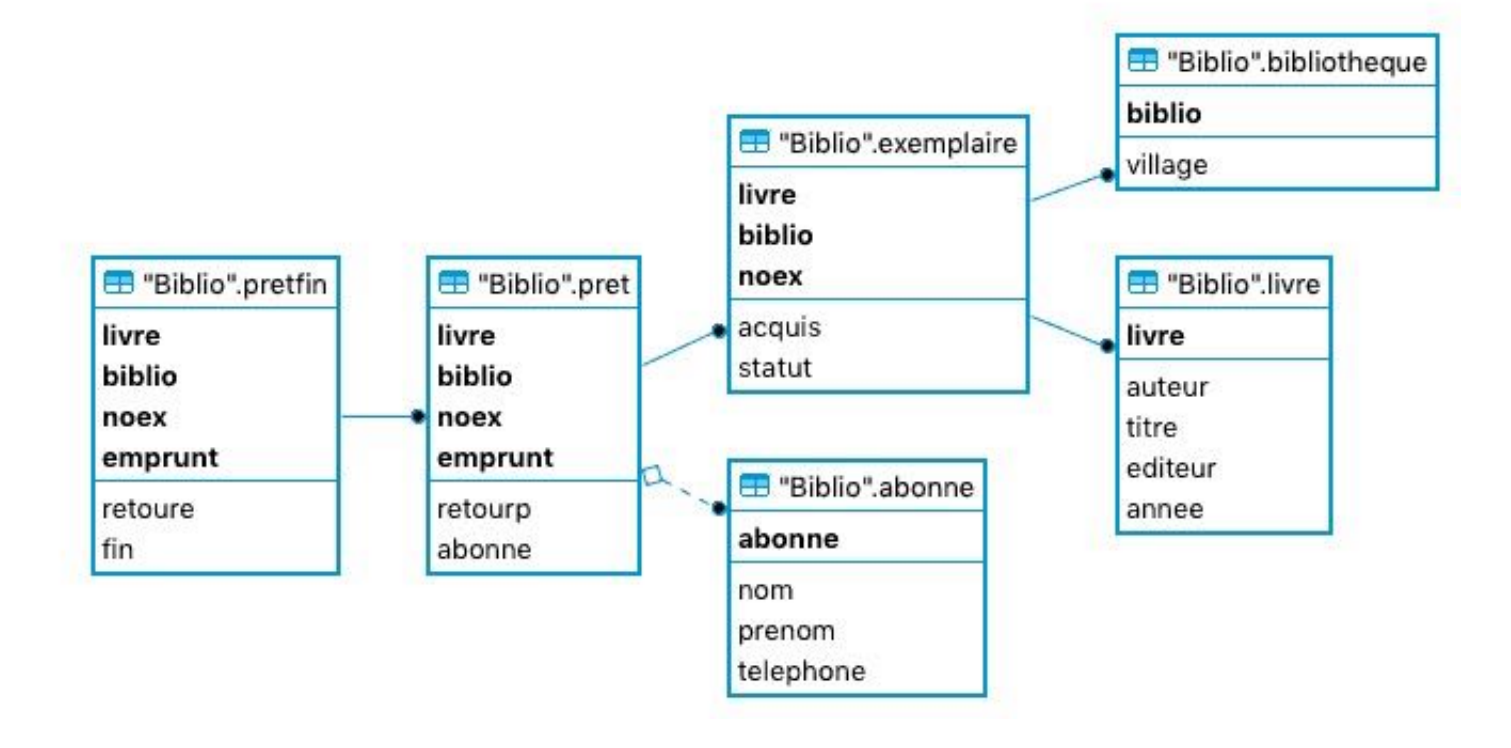

**EXCERCICES BIBLIOVIK - REQUÊTES**

- ¢Lister les abonnés.
- **Lister les livres de l'auteur « Michel Tremblay », afficher le** titre et l'année seulement.
- ¢Lister les livres acquis en 2019 (le livre doit apparaitre une seule fois).
- ¢Quels sont les livres apparus en 2020 qui sont commandés ?
- ¢Quels sont les livres prêtés à l'abonné A123456 ?
- ¢Quels sont les emprunts en retard ?
- ¢Quels sont les livres qui n'existent pas dans la bibliothèque ?

# ¢Le répertoire public de cours

smb://dinf-argus.dinf.fsci.usherbrooke.ca/public/Cours/IFT187/Exemples

# ¢propose plusieurs autres exemples, dont

- Evaluation
- Pharmacie
- Gaspard

#### **RÉFÉRENCES**

¢ Elmasri et Navathe (4e ed.), chapitre 7 ¢ Elmasri et Navathe (6e ed.), chapitre 4 ¢ [Loney2008] Loney, Kevin ; *Oracle Database 11g: The Complete Reference*. Oracle Press/McGraw-Hill/Osborne, 2008. ISBN 978-0071598750. ¢ [Date2012] Date, Chris J. ; *SQL and Relational Theory : How to Write Accurate SQL Code*. 2nd edition, O'Reilly, 2012. ISBN 978-1-449-31640-2. ¢ Le site d'Oracle (en anglais)

http://docs.oracle.com/cd/E11882\_01/index.htm

¢ Le site de PostgreSQL (en français)

http://docs.postgresqlfr.org

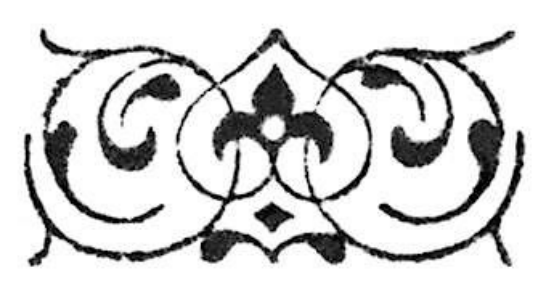